## **Span ita-Span**

Tipo di elemento utilizzato per inserire uno span:

- Nome Univoco Elemento
- Tipo elemento:
	- **span→ ita-span**:
- Attributi Elemento:
	- **value: valore della span**:
	- **style: margin-left/right: Npx;**:

## **Dati non necessari:**

- Classe label
- Label elemento
- Posizione label
- Larghezza label
- Access key
- Testo alternativo
- Classe elemento
- Colonne elemento
- Caratteristiche input elemento:
	- Obbligatorio

Note

Questo tipo di effetto si ottiene solo utilizzando l'elemento "span→ita-span" e non quello generico.

From: <https://wiki.nuvolaitalsoft.it/>- **wiki**

Permanent link: **[https://wiki.nuvolaitalsoft.it/doku.php?id=sviluppo:span\\_ita-span](https://wiki.nuvolaitalsoft.it/doku.php?id=sviluppo:span_ita-span)**

Last update: **2018/03/19 10:45**

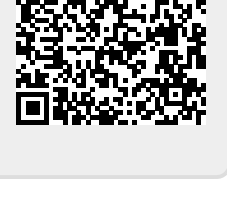